## Matrices de pixels (Denise Vella-Chemla, 13.6.2019)

On a présenté ici<http://denise.vella.chemla.free.fr/pixels2.pdf> une modélisation de la recherche de décomposants de Goldbach par ce qu'on a appelé les tores trapézoïdaux : il s'agit de lignes de pixels circulant (au sens donné à la notion de matrice circulante) et qui parfois, pour deux tores donnés, en l'occurrence celui d'un nombre pair et celui d'un décomposant potentiel de ce nombre pair, voient certains de leurs pixels coïncider ou pas.

Ci-dessous, on peut observer les tores des nombres premiers 3, 5, 7, 11, 13, 17, 19 à la recherche des décomposants de Goldbach de 40.

On a noté les restes de 40 en gris et les restes des nombres premiers en orange sauf lorsque les deux couleurs coïncidaient sur un même pixel qu'on a alors noté en rose pour bien voir les conflits ; de tels conflits empêchent 5, 7, 13 et 19 d'être décomposants de Goldbach de 40 et l'absence de conflits permet à 3, 11 et 17 d'être des décomposants de Goldbach de 40.

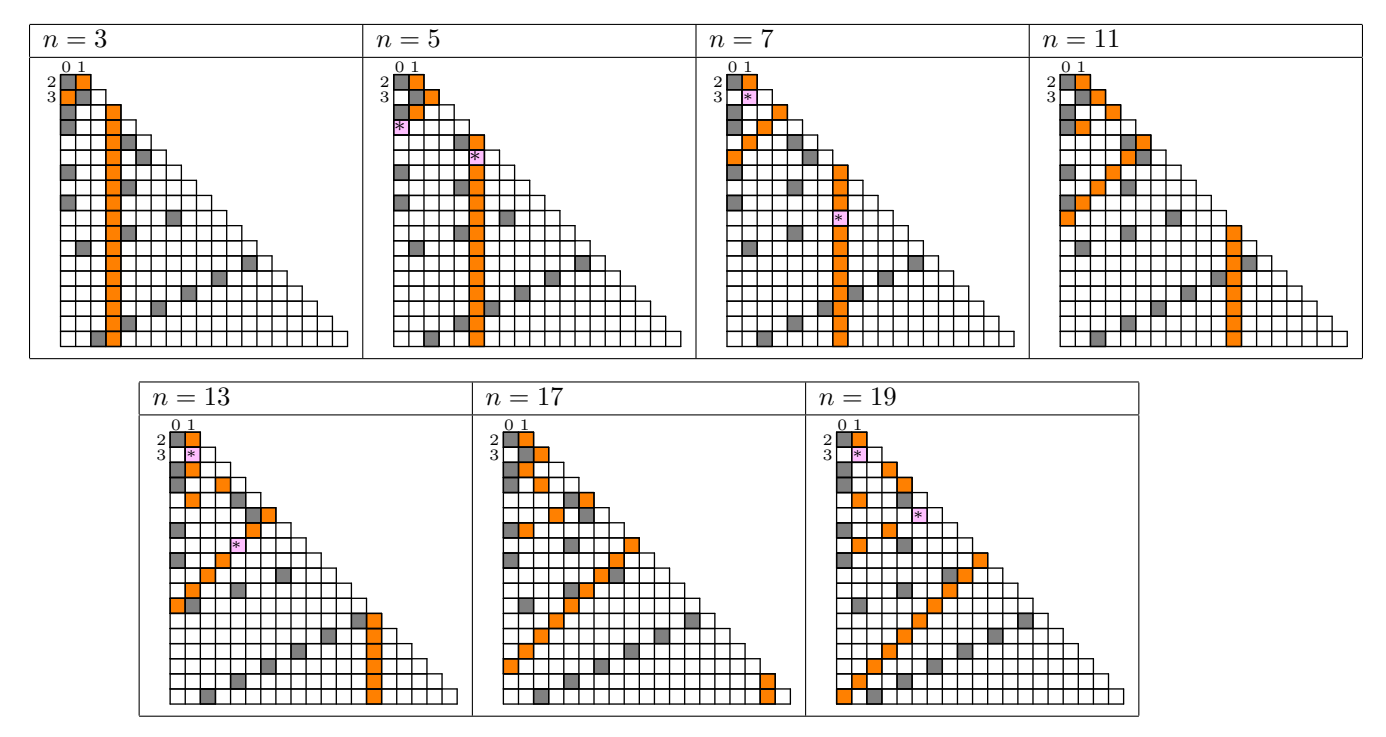

Voyons maintenant comment représenter les transformations opérées dans chaque ligne par des opérateurs matriciels :

• à la première ligne, qui correspond à la parité des nombres qui se succèdent selon le rythme pair, impair, pair, impair, etc..., on associe l'opérateur  $\begin{pmatrix} 0 & 1 \\ 1 & 0 \end{pmatrix}$ ;

on a ainsi (1 0) 
$$
\begin{pmatrix} 0 & 1 \\ 1 & 0 \end{pmatrix}^{2k+1} = \begin{pmatrix} 0 & 1 \end{pmatrix}
$$
 et  $\begin{pmatrix} 1 & 0 \end{pmatrix} \begin{pmatrix} 0 & 1 \\ 1 & 0 \end{pmatrix}^{2k} = \begin{pmatrix} 1 & 0 \end{pmatrix}$ ;

 $\bullet$  à la seconde ligne, qui correspond à la divisibilité des nombres par 3 qui se succède au rythme oui, non, non, oui, non, non, etc..., on associe l'opérateur  $\sqrt{ }$  $\mathcal{L}$ 0 1 0 0 0 1  $\setminus$  $\vert$  ;

$$
\begin{array}{cccc}\n\text{(1)} & 0 & 0\n\end{array}\n\begin{pmatrix}\n0 & 1 & 0 \\
0 & 0 & 1 \\
1 & 0 & 0\n\end{pmatrix}^{3k+1} = (0 \quad 1 \quad 0), (1 \quad 0 \quad 0) \begin{pmatrix}\n0 & 1 & 0 \\
0 & 0 & 1 \\
1 & 0 & 0\n\end{pmatrix}^{3k+2} = (0 \quad 0 \quad 1) \text{ et } \\
\text{(1)} & 0 & 0) \begin{pmatrix}\n0 & 1 & 0 \\
0 & 0 & 1 \\
1 & 0 & 0\n\end{pmatrix}^{3k+1} = (0 \quad 0 \quad 1) \text{ et } \\
\text{(2)} & 0 & 0 & 1\n\end{array}
$$

• à la ligne p, on associe l'opérateur matriciel à p lignes et p colonnes qui contient un 1 en bas à gauche et une diagonale de 1 à droite de la diagonale principale, tous ses autres éléments étant nuls ; il permet de faire "circuler" le bit 1 de place en place à droite vers le bout de la ligne et de le ramener au début de la ligne lorsque le bout de la ligne est atteint ;

Pour trouver les décomposants de Goldbach du si petit nombre 40, on est amené à fabriquer une matrice plutôt grosse (de taille 190 × 190 puisque  $\frac{19 \times 20}{2} = 190$ ) qu'on appellera G ; cette matrice contient les différents opérateurs  $M1$ ,  $M2$ , etc.,  $M_{19}$  bien alignés sur sa diagonale, on l'appelle matrice diagonale par blocs.

On voit alors que selon cette modélisation, 17 est un décomposant de Goldbach de 40 pour la raison très simple suivante : appelons  $L_1$  la longue matrice à une seule ligne contenant les bits suivants :

## 10100100010000100000...1000000000000000000

Cette matrice modélise le nombre 1, elle contient des bits 1 entre lesquelles sont intercalés un bit 0, puis 2, puis 3, puis 4, etc. jusqu'à 18 bits 0 sur sa dernière ligne (c'est une matrice de  $n/2-2$  lignes avec  $n = 40$ ).

La matrice associée au nombre 17 s'obtient en multipliant la matrice  $A$  par la matrice  $G$  élevée à la puissance 17, la matrice associée au nombre 40 s'obtient en multipliant la matrice  $A$  par la matrice  $G$ élevée à la puissance 40. Pour que 17 soit un décomposant de Goldbach de 40, il faut que  $A.G^{17}$  et  $A.G^{40}$ ne contiennent aucun bit 1 à une position commune, ce qui peut s'exprimer par le fait que leur produit est nul. On peut aussi exprimer cette condition en utilisant la distance de Hamming, qui compte les bits différents de deux chaînes de caractères, et qui en l'occurrence doit être égale à  $n - 6$  lorsqu'on cherche un décomposant de Goldbach de  $n$ .

On est ainsi ramené à la théorie des langages, à l'origine de l'informatique, dans la mesure où il s'agit, pour trouver un décomposant de Goldbach d'un nombre pair, de lire des chaînes de booléens et de repérer si elles contiennent des lettres 1 à des positions identiques.

Voici la forme générale de la matrice  $G$ .

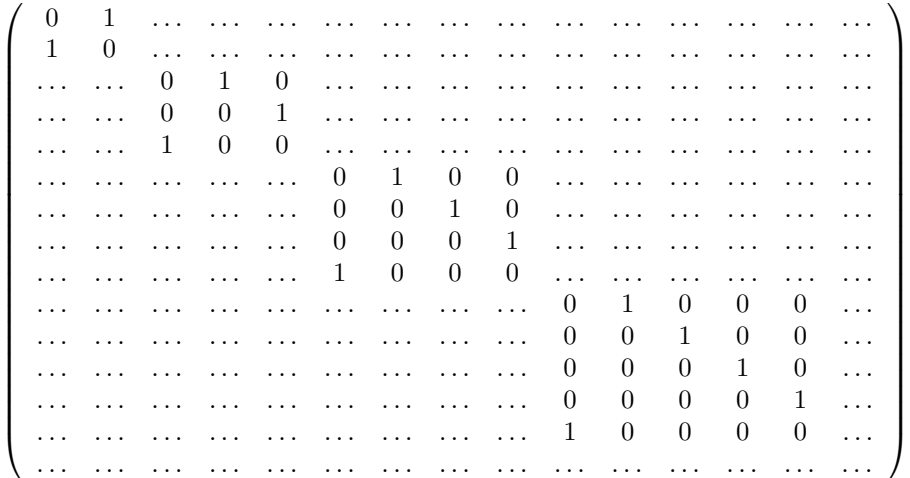

Tous les . . . sont des 0.